## **Constitute City**

## How to Register for the Information Distribution Service by Email

## **ED** Pre-registration Notes

●Read and agree to the conditions for the city's email distribution service before registration.

●Please set up your device to allow receipt of emails from the domain「@mds.city.ogaki.lg.jp」or 「ms@mds.city.ogaki.lg.jp」 email address. ●Also, please configure your settings to allow receipt of emails with URLs.

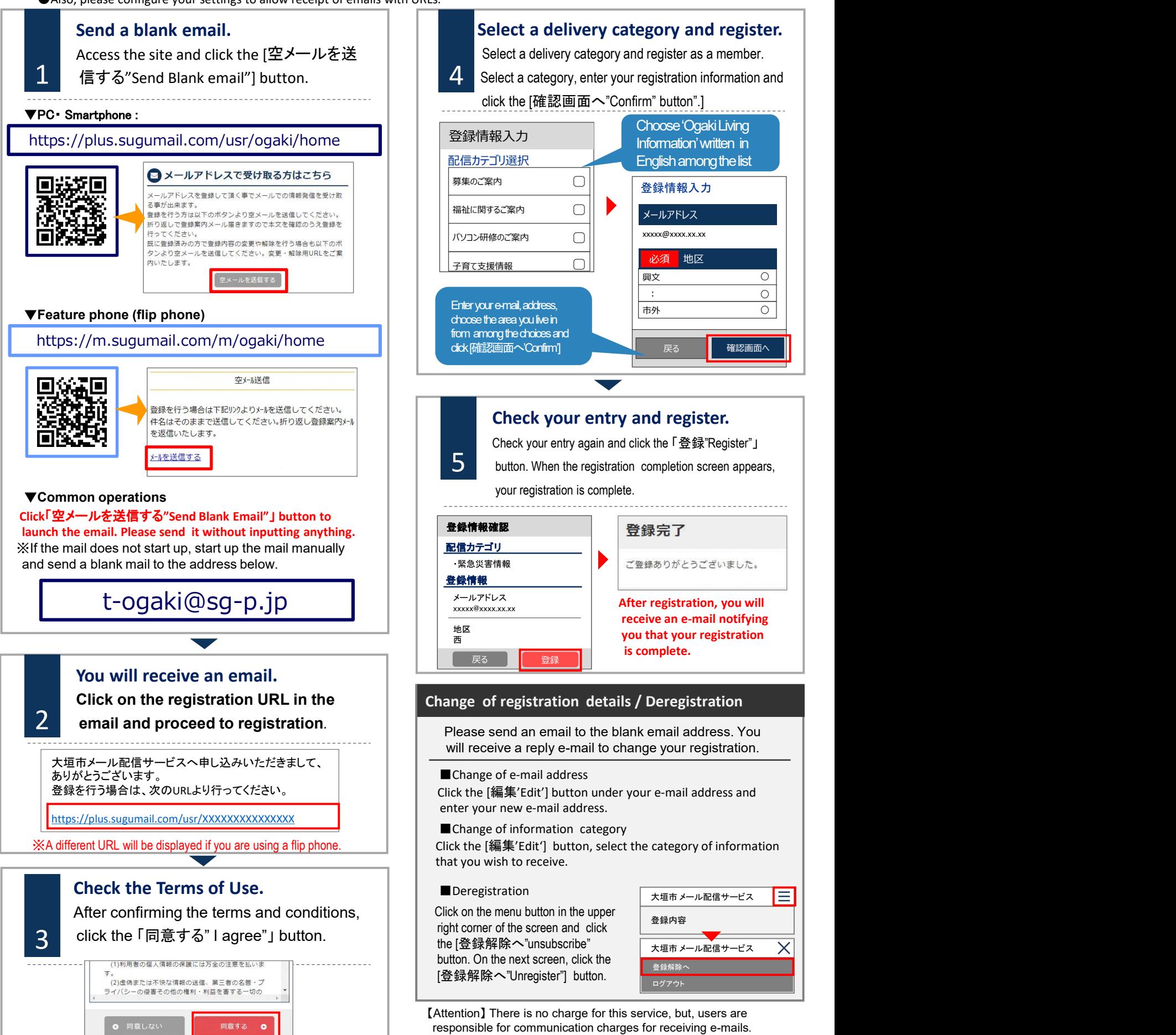